CSE 167: Introduction to Computer Graphics Lecture #6: Projection

> Jürgen P. Schulze, Ph.D. University of California, San Diego Fall Quarter 2020

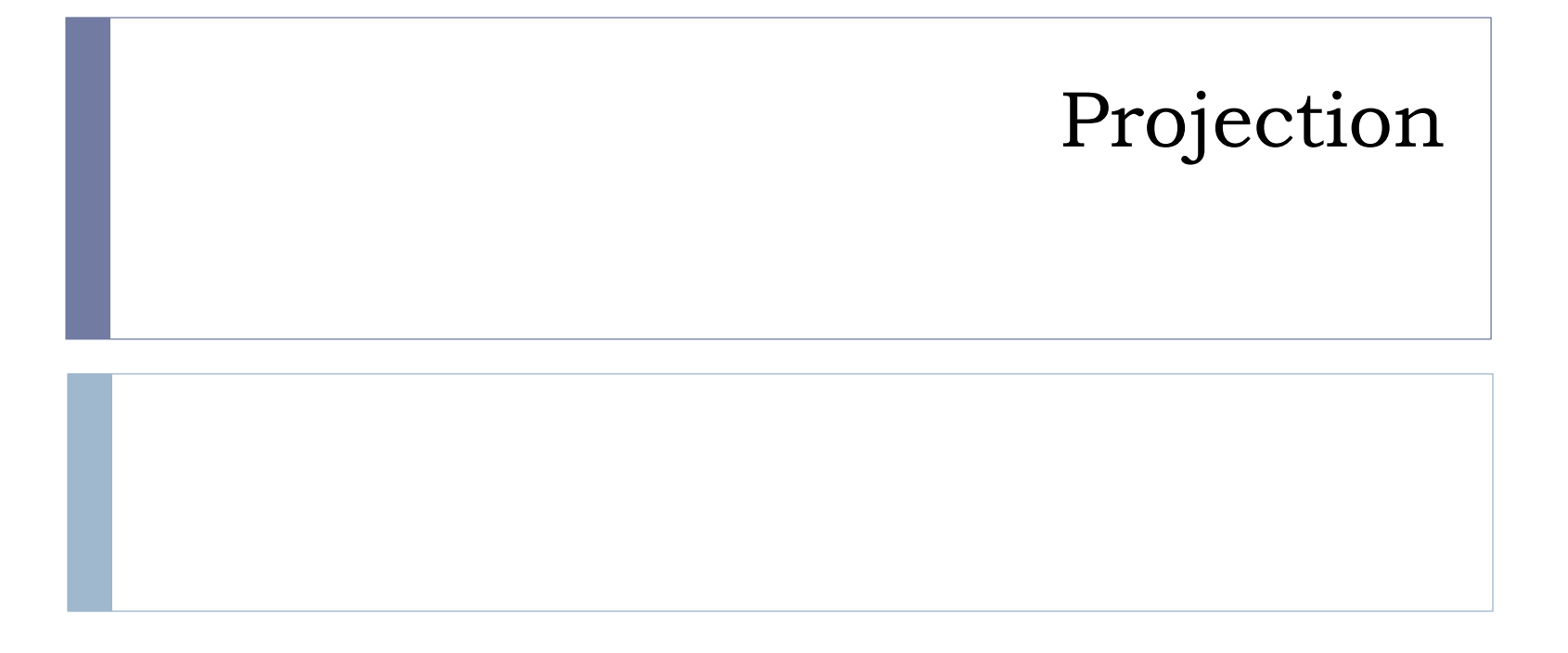

# Projection

Goal:

Given 3D points (vertices) in camera coordinates, determine corresponding image coordinates

- ▶ Transforming 3D points into 2D is called Projection
- **Typically one of two types of projection is used:** 
	- ▶ Orthographic Projection (=Parallel Projection)

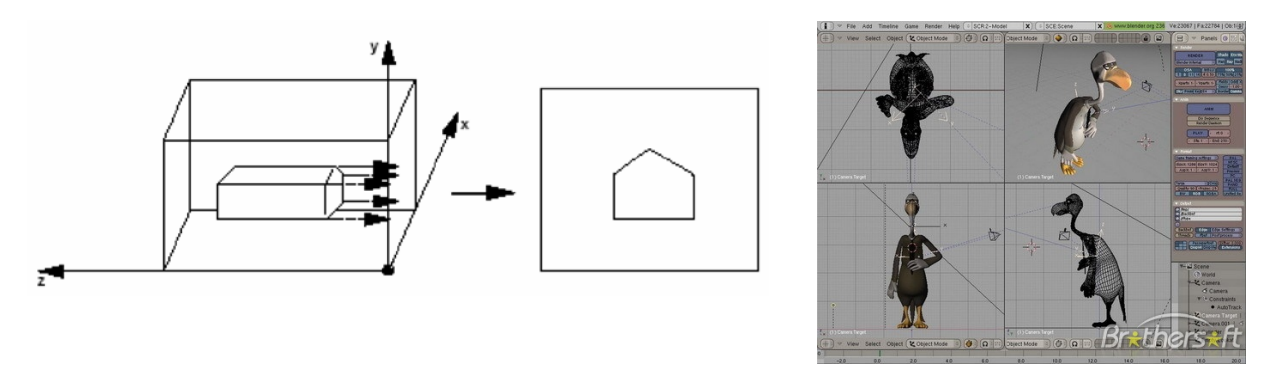

[Perspective Projection:](http://learnwebgl.brown37.net/08_projections/projections_perspective.html) most commonly used

- **Most common for computer graphics**
- Simplified model of human eye, or camera lens (*pinhole camera*)

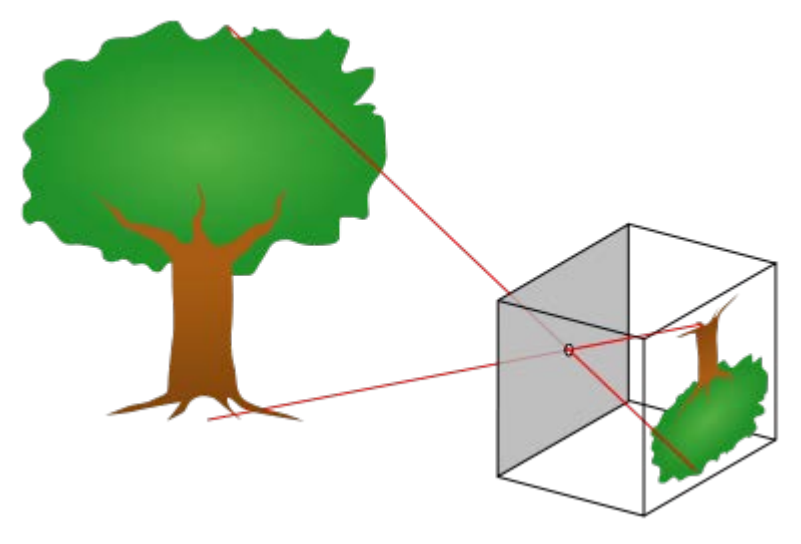

- **Things farther away appear to be smaller**
- Discovery attributed to Filippo Brunelleschi (Italian architect) in the early 1400' s

Project along rays that converge in center of projection

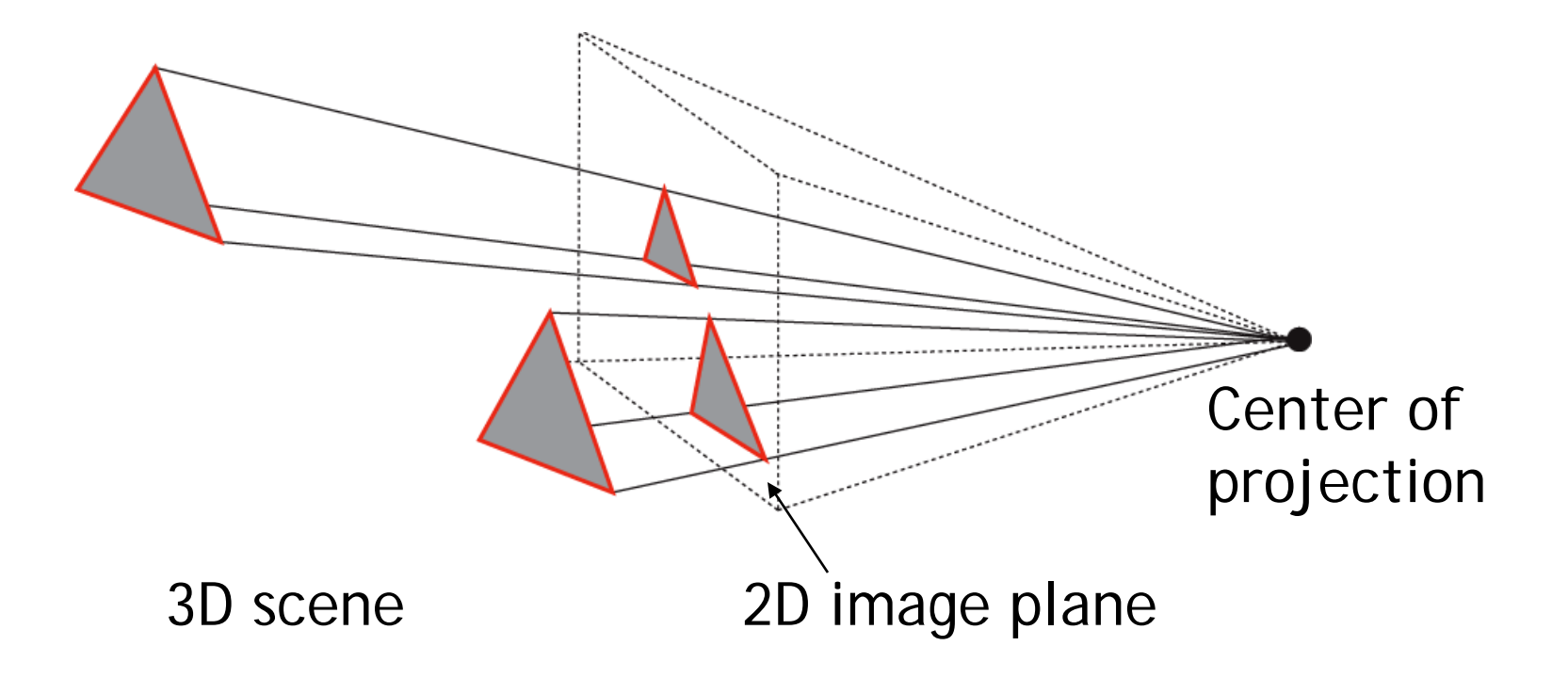

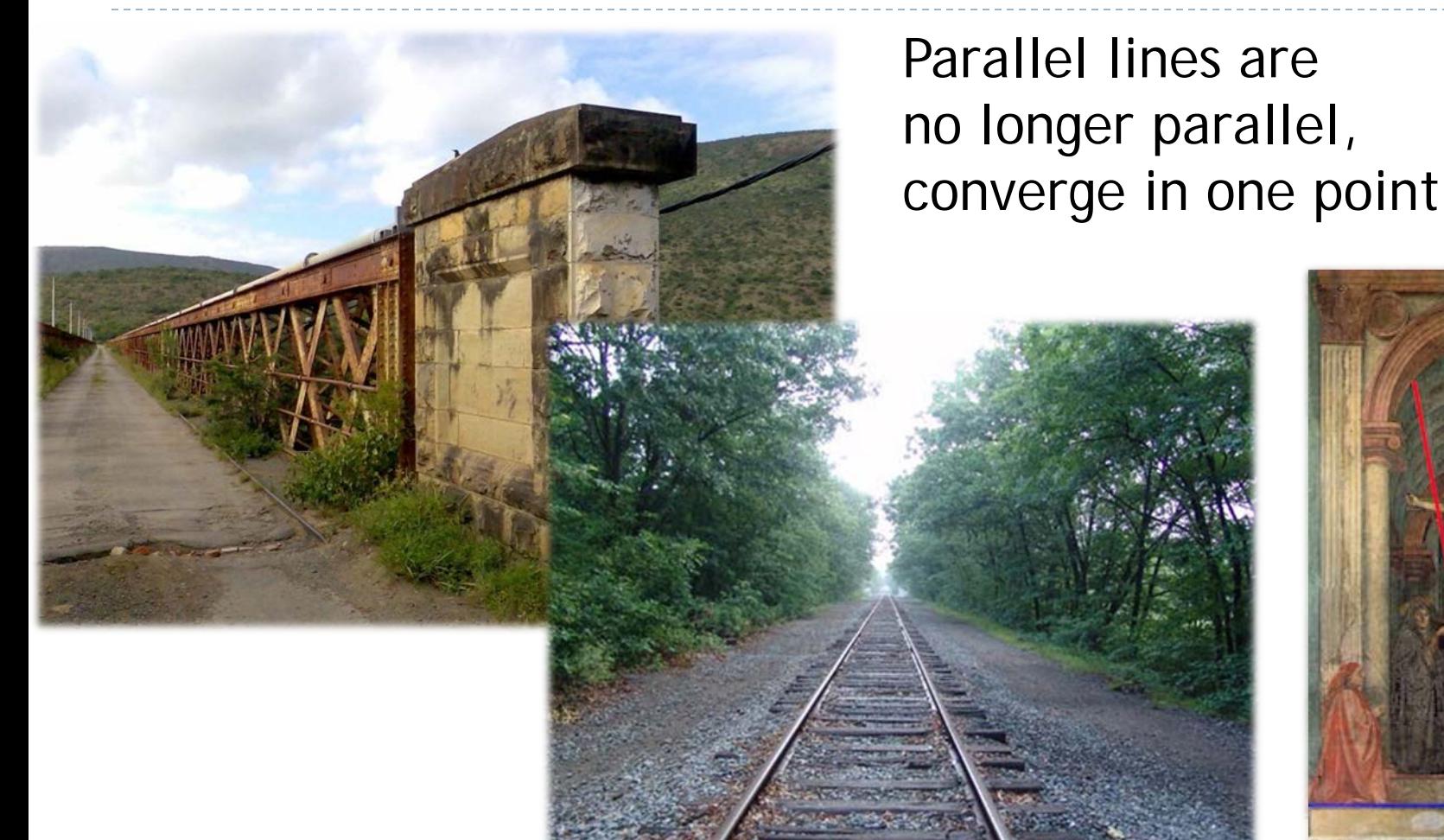

#### Earliest example: <sup>6</sup> La Trinitá (1427) by Masaccio

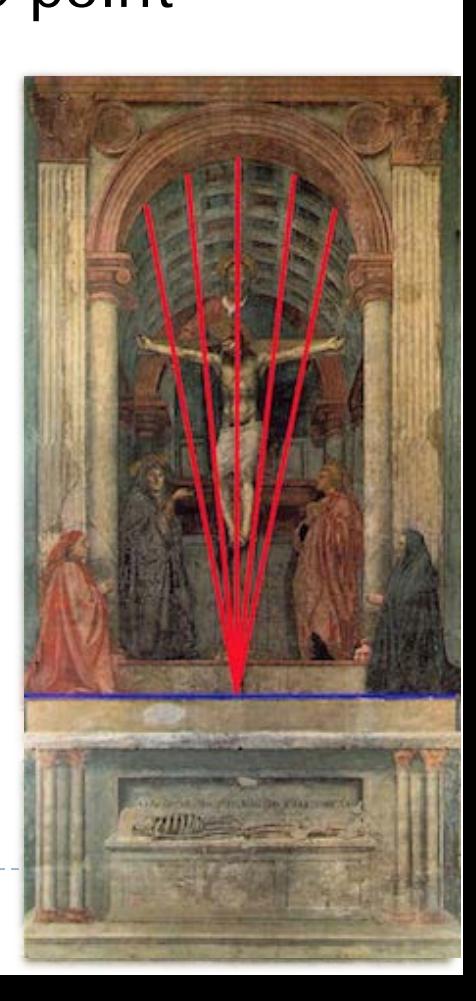

From law of ratios in similar triangles follows:

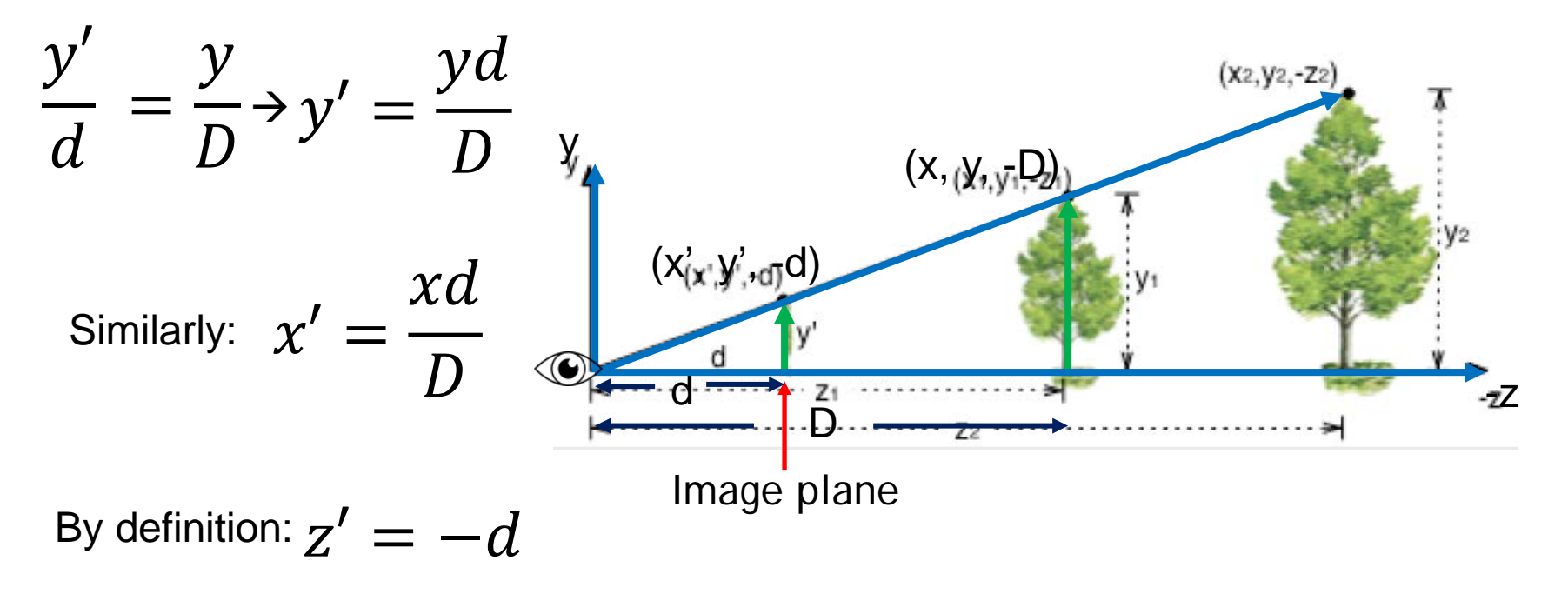

▶ We can express this using homogeneous coordinates and 4x4 matrices as follows

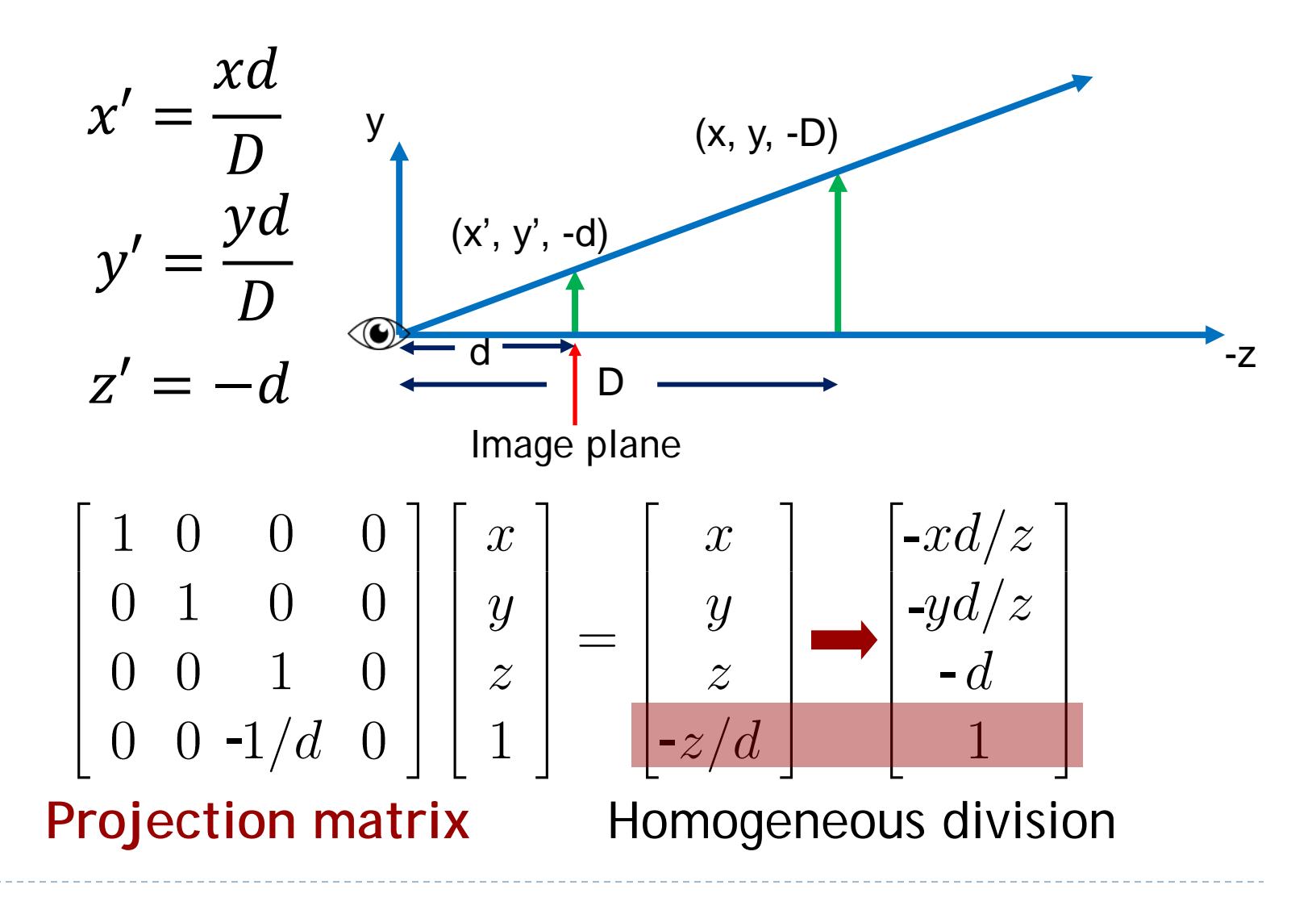

ь

$$
\begin{bmatrix} 1 & 0 & 0 & 0 \ 0 & 1 & 0 & 0 \ 0 & 0 & 1 & 0 \ 0 & 0 & -1/d & 0 \ \end{bmatrix} \begin{bmatrix} x \ y \ z \ 1 \end{bmatrix} = \begin{bmatrix} x \ y \ z/d \end{bmatrix} = \begin{bmatrix} -xd/z \ -yd/z \ -z/d \end{bmatrix}
$$
  
\n**Projection matrix P**

- Using projection matrix, homogeneous division seems more complicated than just multiplying all coordinates by - *d/z,* so why do it?
- It will allow us to:
	- Handle different types of projections in a unified way
	- Define arbitrary view volumes

# Topics

### View Volumes

- Vertex Transformation
- ▶ Rendering Pipeline
- ▶ Culling

b.

### View Volume

#### $\triangleright$  View volume = 3D volume seen by camera

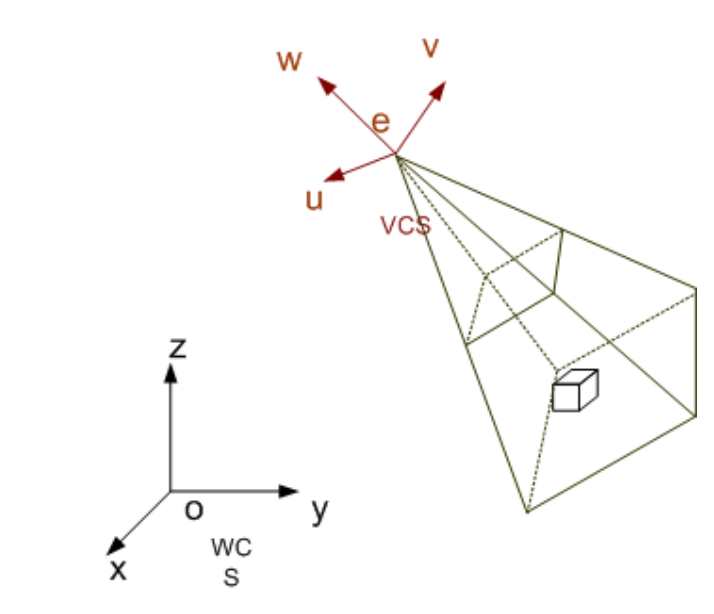

*Camera coordinates*

*World coordinates*

## Projection Matrix

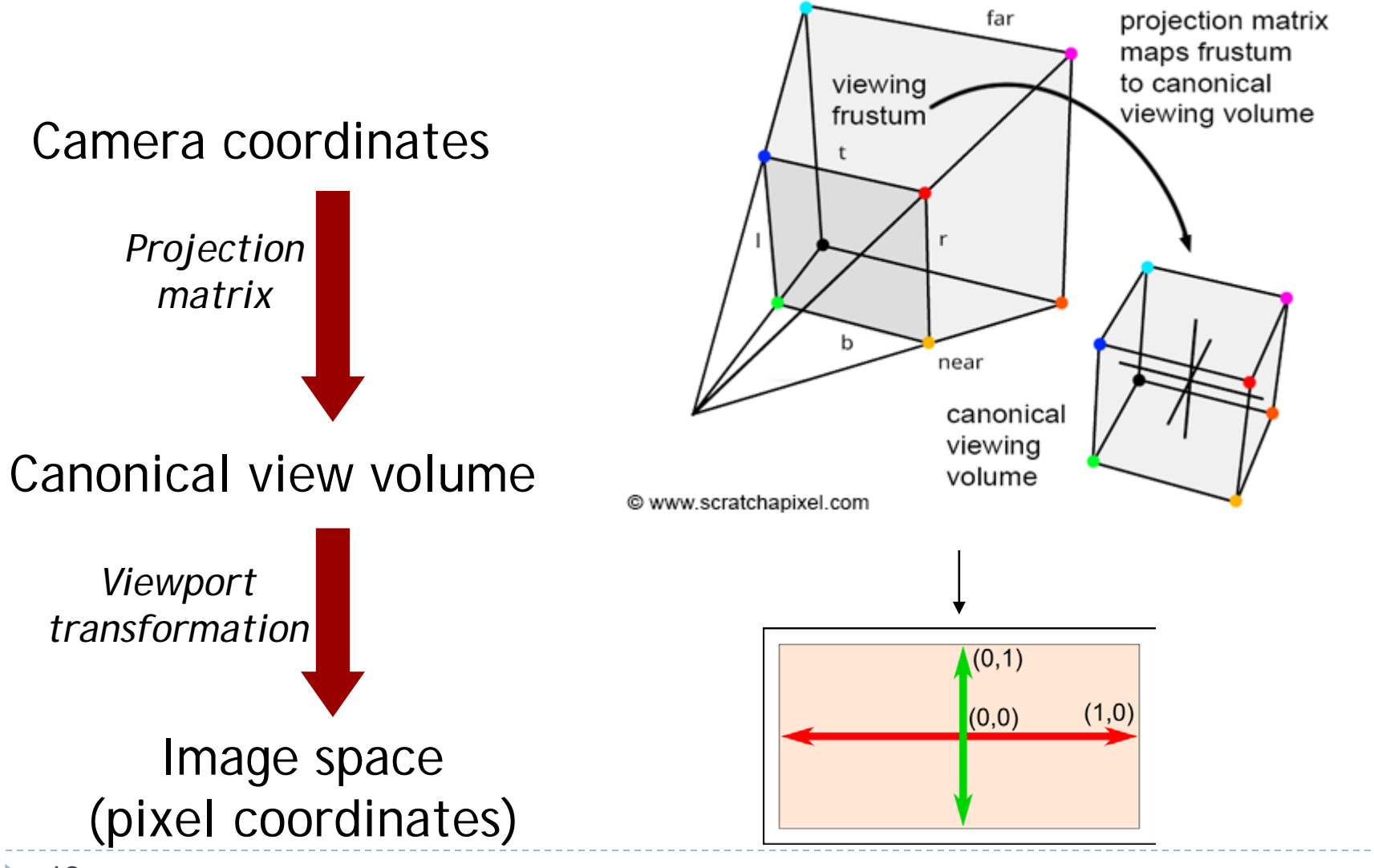

b.

# Perspective View Volume

#### **General view volume**

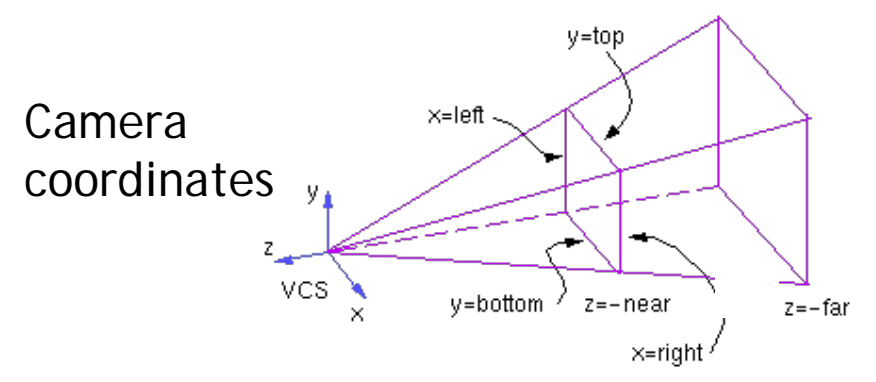

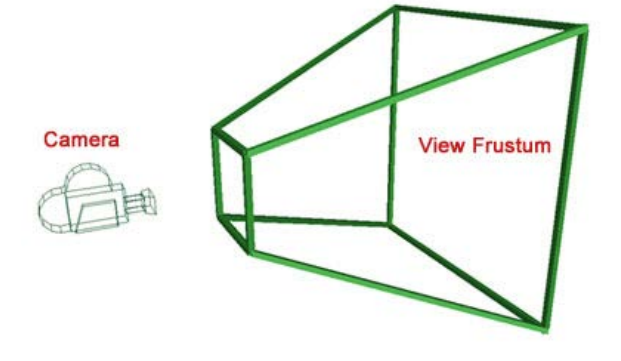

- ▶ Defined by 6 parameters, in camera coordinates
	- **Left, right, top, bottom boundaries**
	- $\triangleright$  Near, far clipping planes
- **Clipping planes to avoid numerical problems** 
	- Divide by zero (multiplying all coordinates by *d/z*)
	- **Low precision for distant objects**
- ▶ Usually symmetric, i.e., left=-right, top=-bottom

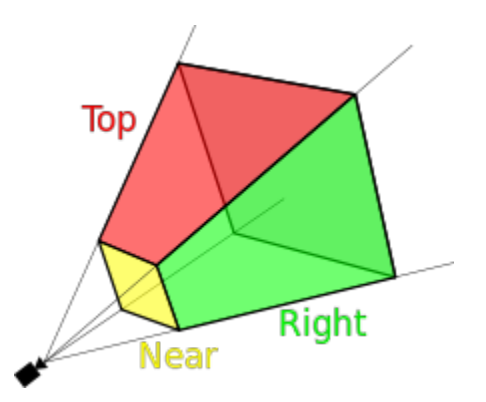

# Perspective View Volume

#### **Symmetrical view volume**

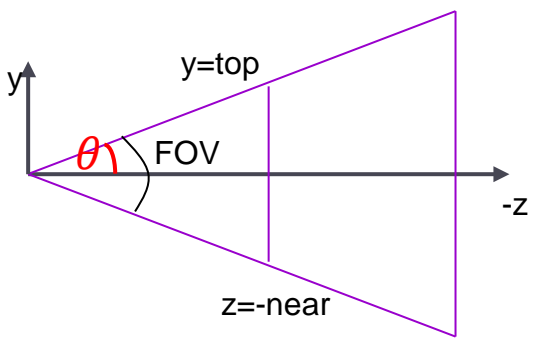

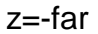

*near*

#### ▶ Only 4 parameters

- Vertical field of view (FOV)
- **Image aspect ratio (width/height)**
- $\triangleright$  Near, far clipping planes

▶ [Demo link](http://learnwebgl.brown37.net/08_projections/projections_perspective.html)

$$
aspect ratio = \frac{right - left}{top - bottom} = \frac{right}{top}
$$

$$
tan(FOV / 2) = \frac{top}{}
$$

# Perspective View Volume

Rule of thumb to calculate projection matrix:

- 1. Convert the view-frustum to the simple symmetric projection frustum
- 2. Transform the simple frustum to the canonical view frustum

### Perspective Projection Matrix

General view frustum with 6 parameters

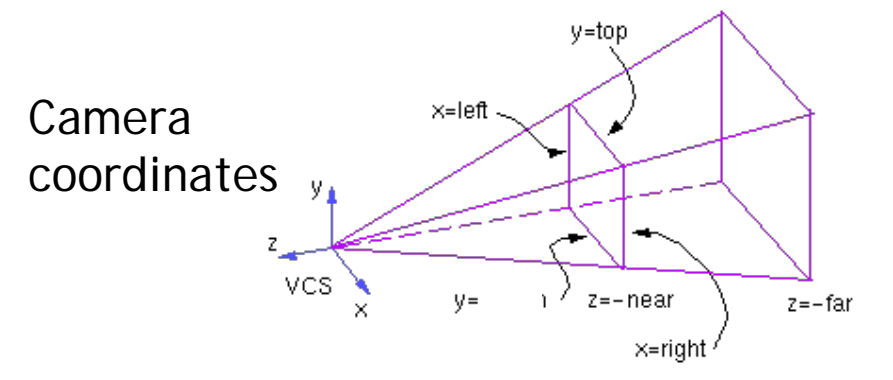

 $\mathbf{P}_{persp}(left, right, top, bottom, near, far) =$ 

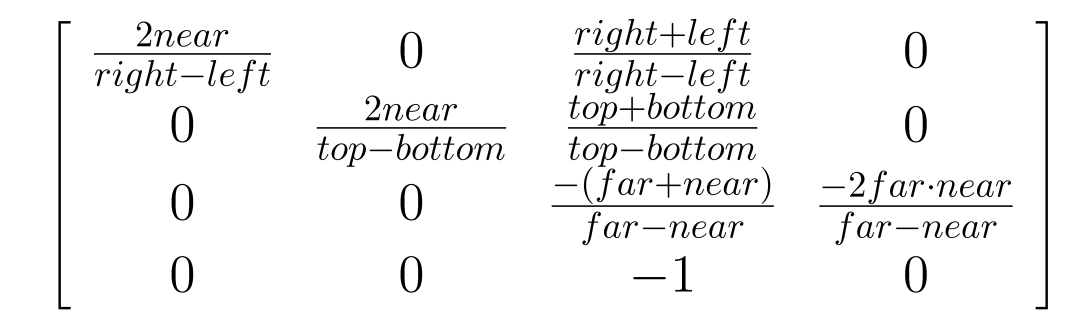

Perspective Projection Matrix

 Symmetrical view frustum with field of view, aspect ratio, near and far clip planes

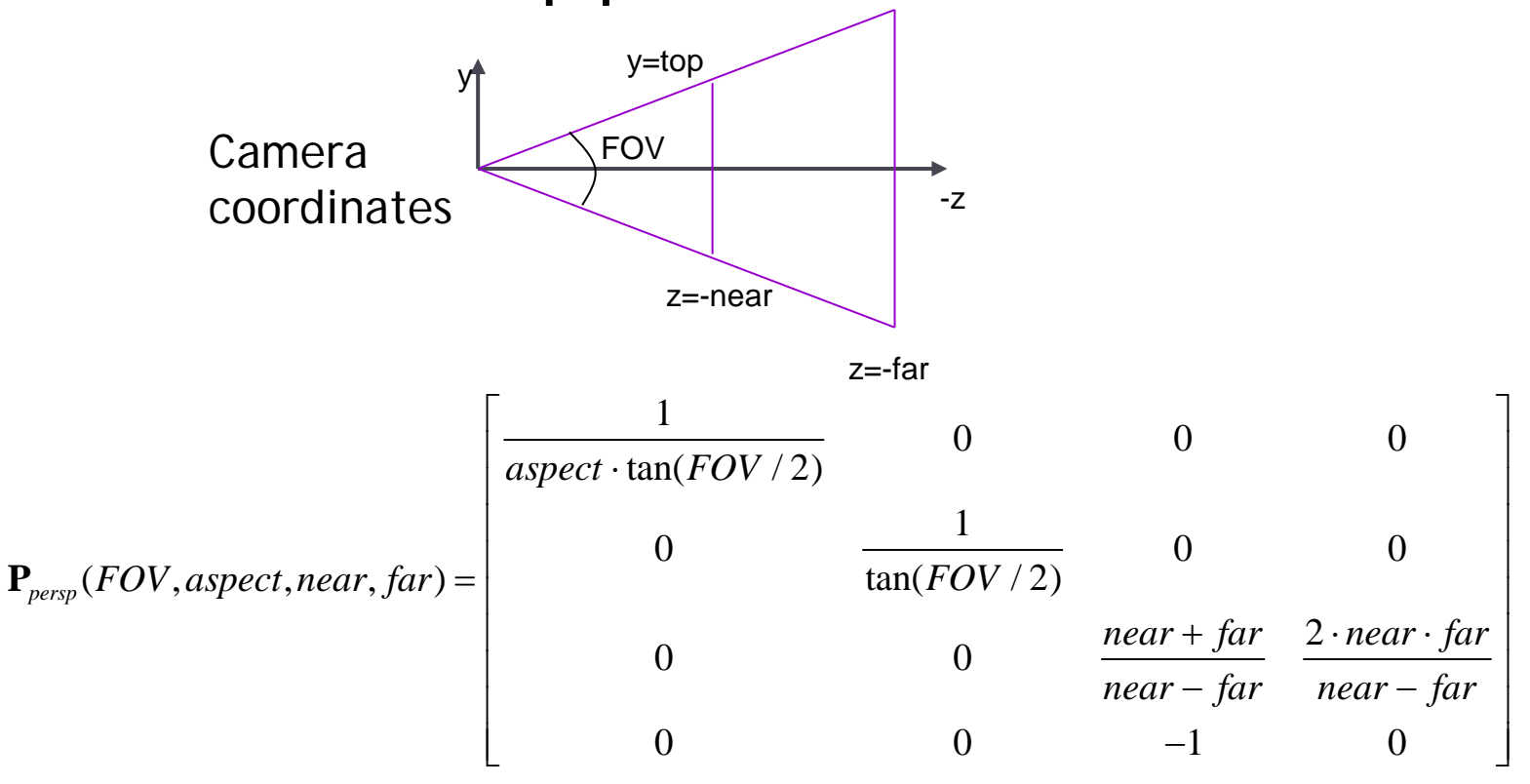

### Projection Matrix

#### How to determine if a matrix is projection matrix?

## Canonical View Volume

- ▶ Goal: create projection matrix so that
	- ▶ User defined view volume is transformed into canonical view volume: cube  $[-1,1]x[-1,1]x[-1,1]$
	- **Multiplying corner vertices of view volume by projection** matrix and performing homogeneous divide yields corners of canonical view volume
- **Perspective and orthographic projection are treated** the same way
- ▶ Canonical view volume is last stage in which coordinates are in 3D
	- Next step is projection to 2D frame buffer

### Canonical View Volume

Summary so far in a [demo](https://jsantell.com/model-view-projection)

ь

## Viewport Transformation

- After applying projection matrix, scene points are in *normalized viewing coordinates*
	- Per definition within range  $[-1..1]$  x  $[-1..1]$  x  $[-1..1]$
- ▶ Next is projection from 3D to 2D (not reversible)
- ▶ Normalized viewing coordinates can be mapped to image (=pixel=frame buffer) coordinates
	- Range depends on window (view port) size:  $[x0...x1]$  x  $[y0...y1]$
- ▶ Scale and translation required:

$$
\mathbf{D}(x_0, x_1, y_0, y_1) = \begin{bmatrix} (x_1 - x_0)/2 & 0 & 0 & (x_0 + x_1)/2 \\ 0 & (y_1 - y_0)/2 & 0 & (y_0 + y_1)/2 \\ 0 & 0 & 1/2 & 1/2 \\ 0 & 0 & 0 & 1 \end{bmatrix}
$$

## Lecture Overview

- ▶ View Volumes
- Vertex Transformation
- Rendering Pipeline
- ▶ Culling

$$
\mathbf{p}' = \mathbf{DPC^{-1}M} \mathbf{p}
$$
Object space

- **M**: Object-to-world matrix
- **► C**: camera matrix
- **P**: projection matrix
- **D**: viewport matrix

$$
\mathbf{p}' = \mathbf{DPC^{-1}} \begin{bmatrix} \mathbf{M} \\ \mathbf{D} \\ \mathbf{D} \end{bmatrix}
$$

- **M**: Object-to-world matrix
- **► C**: camera matrix
- **P**: projection matrix
- **D**: viewport matrix

$$
\mathbf{p}' = \mathbf{DP} \begin{bmatrix} \mathbf{C}^{-1} \end{bmatrix} \begin{bmatrix} \mathbf{N} \end{bmatrix} \mathbf{p}
$$
  
\n**Object space**  
\n**World space**  
\n**Camera space**

- **M**: Object-to-world matrix
- **► C**: camera matrix
- **P**: projection matrix
- **D**: viewport matrix

▶ Mapping a 3D point in object coordinates to pixel coordinates:

Object space World space Camera space Canonical view volume

- **M**: Object-to-world matrix
- **► C**: camera matrix
- **P**: projection matrix
- **D**: viewport matrix

- ▶ Mapping a 3D point in object coordinates to pixel coordinates:  $\mathbf{p}' = |\mathbf{D}|\mathbf{P}|\mathbf{C}^{-1}|\mathbf{M}|\mathbf{p}$ Object space World space Camera space Image space Canonical view volume
	- **M**: Object-to-world matrix
	- **C**: camera matrix
	- **P**: projection matrix
	- **D**: viewport matrix

▶ Mapping a 3D point in object coordinates to pixel coordinates:  $\mathbf{p}' = \mathbf{D} \mathbf{P} \mathbf{C}^{-1} \mathbf{M} \mathbf{p}$ 

$$
\mathbf{p}' = \begin{bmatrix} x' \\ y' \\ z' \\ w' \end{bmatrix}
$$

Pixel coordinates:  $\frac{x'/w'}{y'/w'}$ 

- **M**: Object-to-world matrix
- **► C**: camera matrix
- **P**: projection matrix
- **D**: viewport matrix

Complete Vertex Transformation in OpenGL

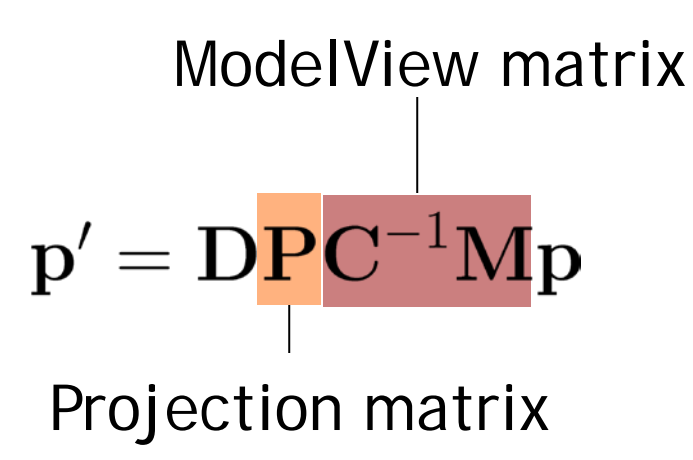

- **M**: Object-to-world matrix
- **► C**: camera matrix
- **P**: projection matrix
- **D**: viewport matrix

### Complete Vertex Transformation in OpenGL

- ModelView matrix: **C-1M**
	- Defined by the programmer.
	- ▶ Think of the ModelView matrix as where you stand with the camera and the direction you point it.
- ▶ Projection matrix: **P** 
	- ▶ Think of the projection matrix as describing the attributes of your camera, such as field of view, focal length, etc.
- Viewport, **D**
	- Specify via glViewport(x, y, width, height)

### Vertex Shader Code

layout (location =  $0$ ) in vec3 position; // ...

```
uniform mat4 projection;
uniform mat4 view;
uniform mat4 model;
```

```
void main() {
  gl_Position = projection * view * 
model * vec4(position, 1.0);
    // ...
```
}31

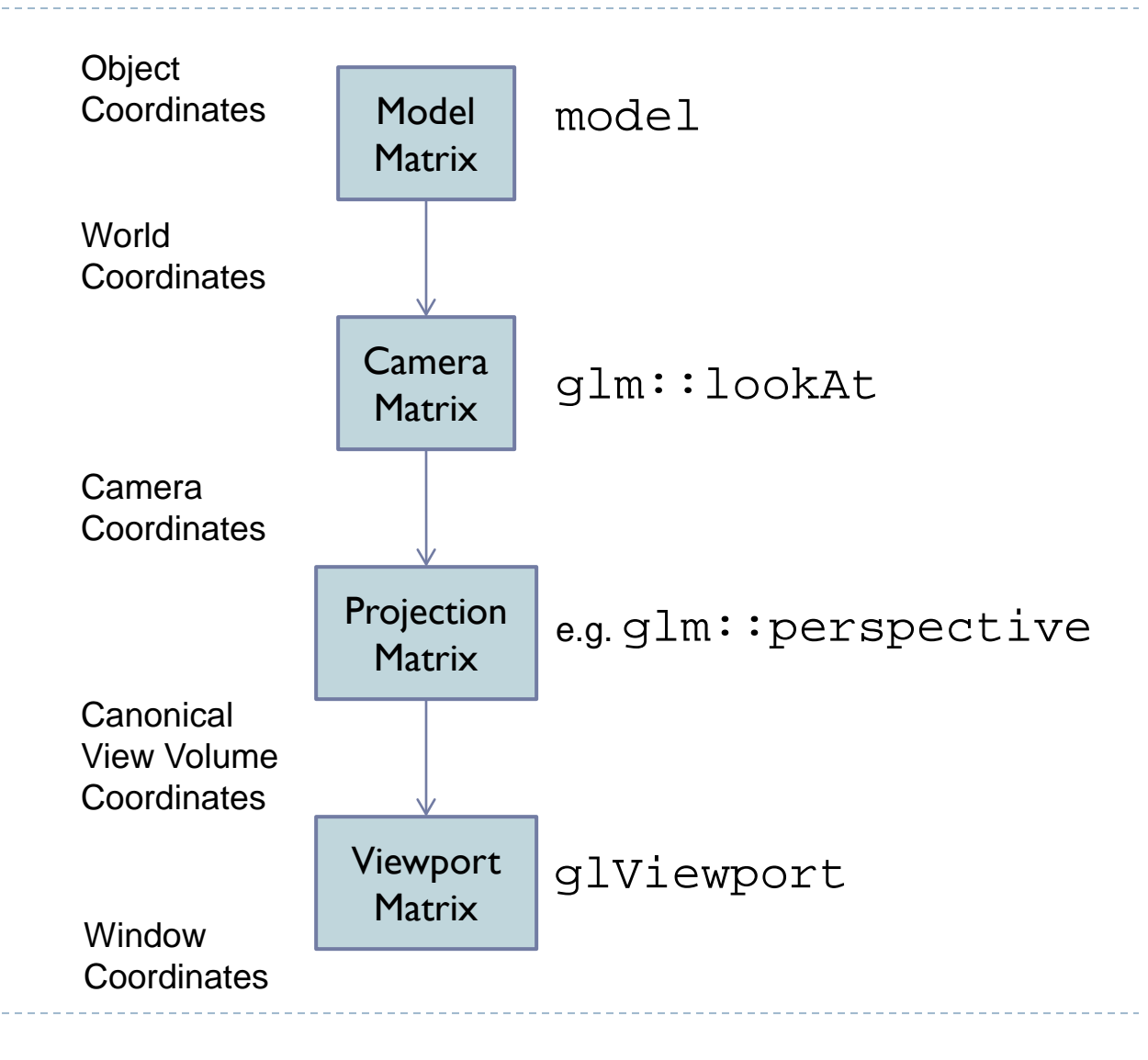